# Relase plan

#### Change History

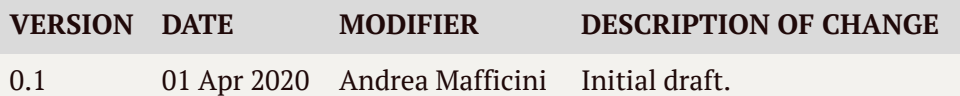

### **Relase Summary**

#### Initiation

**Interview (01/2020):** Request to the tutor what he needs

#### Elaboration

- **Documentation (02/2020):** Documentation about the progress of the project
- **Database (02/2020):** Design the database with its tables
- **ETL (02/2020):** Data extraction from CSV to database
- **Login (02/2020):** Study how Classeviva's login works

#### Construction

- **Login (04/2020):** Build a login page or find a template
- **Request (04/2020):** Process the login parameters
- **User page (04/2020):** Build a read-only page
- **Tutor page (04/2020):** Build an editable page for the tutor
- **Information page (04/2020):** Build a page with specific information about a company

#### Conclusion

• Connection (04/2020): Correct links to the common user and login tutor page

#### **Effort**

### Initiation

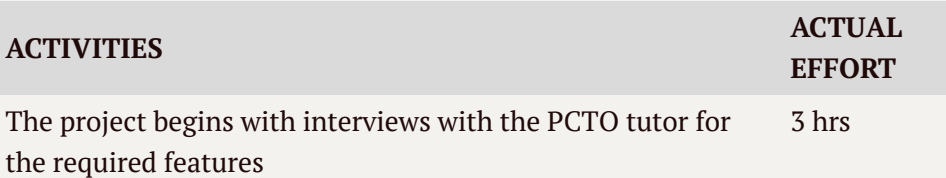

# Elaboration

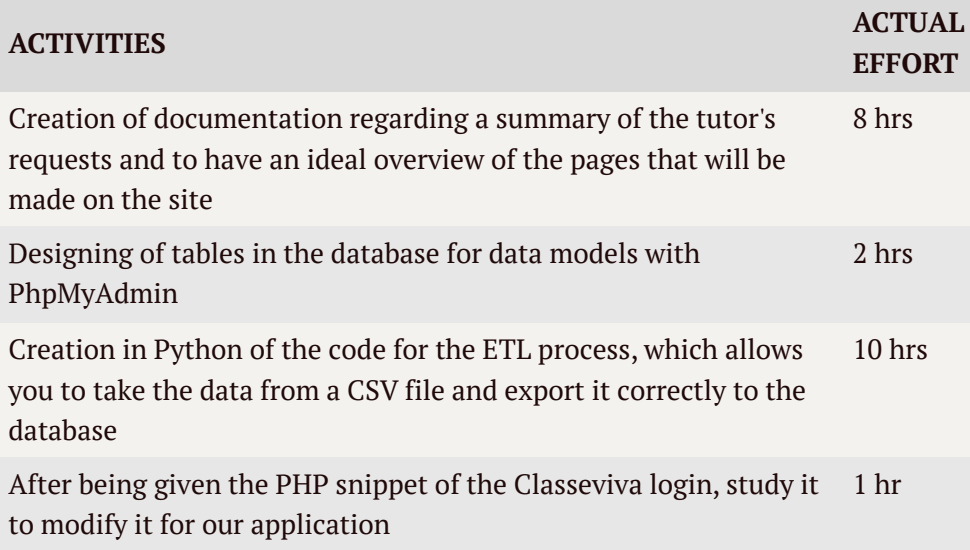

## Construction

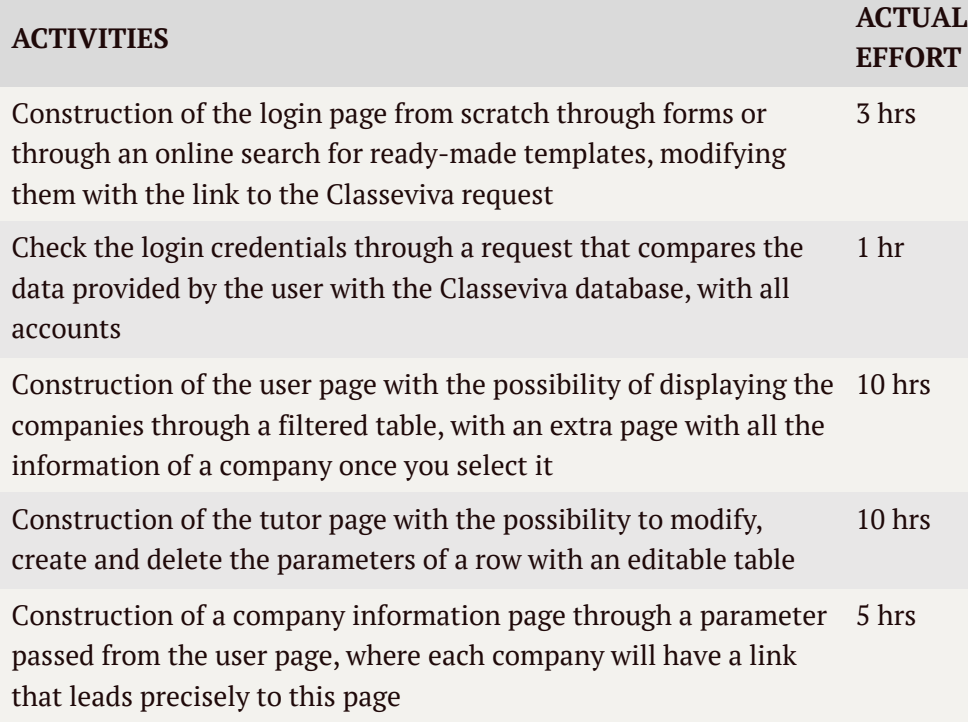

# Conclusion

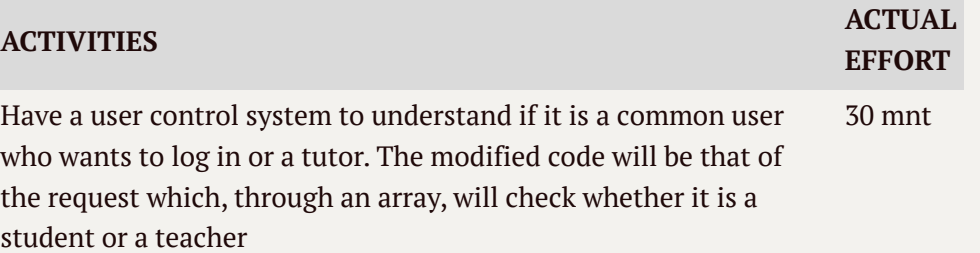